## How to Enter Player Attendance and Stats (Mobile)

Login to <a href="https://passport.mygameday.app/">https://passport.mygameday.app/</a>

2 Click "Results Entry"

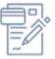

## Membership & Competition Management

Click here to access your organisation database.

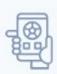

## Results Entry & Live Scoring

Direct access to results entry and live scoring for desktop, tablet and mobile.

## Websites

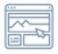

Click to access your Standard and Advanced Website permissions. Authorised users are added automatically to Passport records.

3 Click "Post Game" Tab then click your Team Name Player Stats Heading

Click the dropdown arrow to enter information for players who didn't play this 4 game, and those who pitched and caught. Koles Did Not Play Total Pitches (P) 0 0 Innings Pitched (P) Hoppy, Test Import, Player Jane, Sample John, Doe Player, Team Smith, Sample Stark, Tony

Click the "Did Not Play" for any players not at the game, or who didn't play.

NOTE: Selecting "Did not Play" will affect the total Matches Played statistic for the relevant Player and will impact any Finals Eligibility rules and/or statistical reporting related to number of matches played" field.

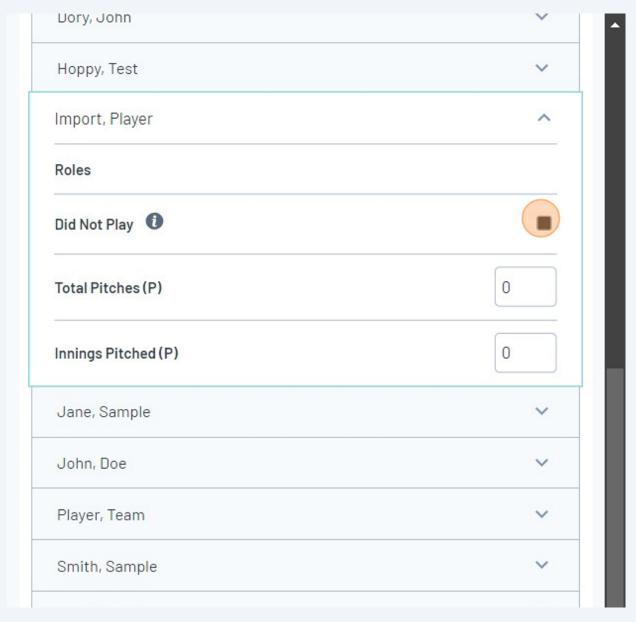

Enter the number of pitches thrown by each pitcher in their "Total Pitches (P)" 6 Smith, Sample Roles Did Not Play 45 Total Pitches (P) 0 Innings Pitched (P) Stark, Tony Ten, Number **Update Player Scores** Total Pitches Innings Pitched Play (P) (P) 0 45

7 Enter the number of innings caught by each catcher into their "Innings Caught (C)" field.

(Just pretend this says Innings Caught until Game Day update the field name)

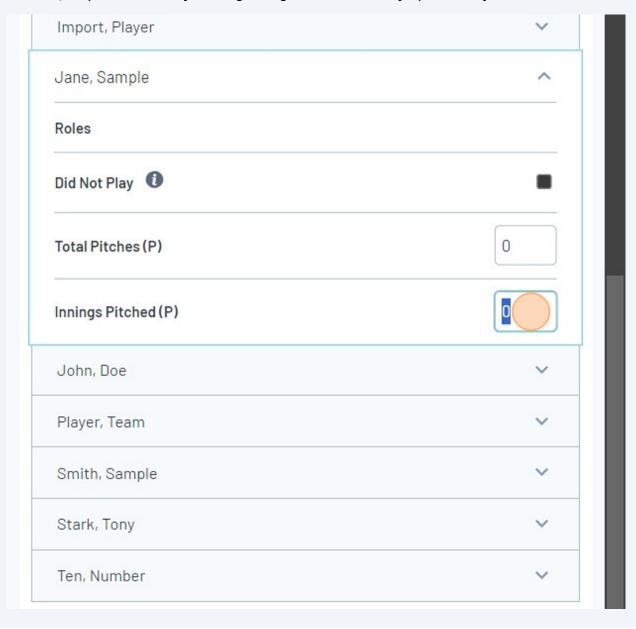

Click the "DefensiveOuts(F)" field and enter the number of defensive outs for each player for when they were in the field.

For run-limitation-shortened innings (4 across, side away), each player on the field gets **3 defensive outs.** 

Players subbed out with another player while on the field, only get **the number of defensive outs while they were on the field** e.g. a player subbed out when there is 1 out, will only get 1 out and the player entering the field should get the remaining 2 (subject to further fielding changes).

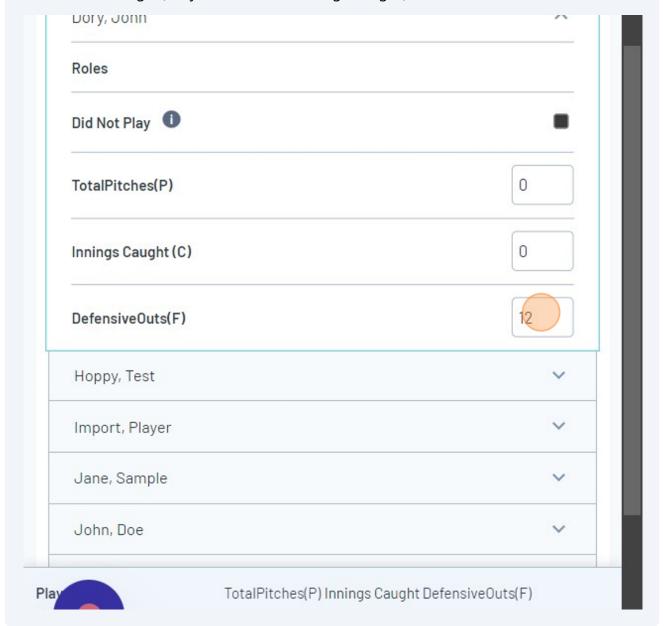

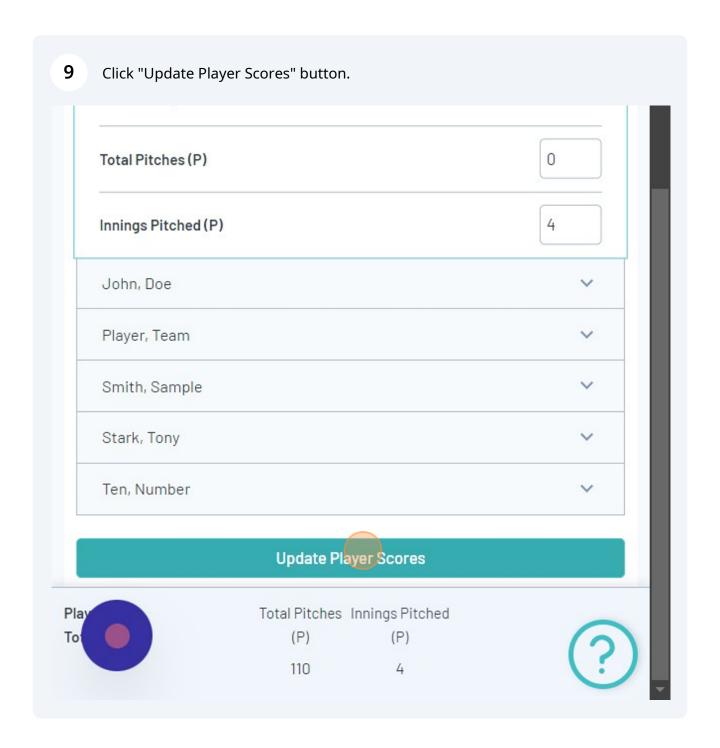